# **Analisis Manajemen Bandwidth Menggunakan Metode** *Queue Tree* **pada Jaringan Internet Universitas Muhammadiyah Bengkulu**

**Cahyo Prihantoro1), Agung Kharisma Hidayah2), Sandhy Fernandez3)** 1) Prodi Sistem Informasi, Fakultas Teknik, Universitas Muhammadiyah Bengkulu 2) 3) Prodi Teknik Informatika, Fakultas Teknik, Universitas Muhammadiyah Bengkulu Jl. Bali, Kampung Bali, Kota Bengkulu, Indonesia <sup>1)</sup> cahyo@umb.ac.id, <sup>2)</sup> kharisma@umb.ac.id, <sup>3)</sup> sandhy.fernandez@gmail.com

*Abstrak* **-** Internet sangat penting dan telah menjadi kebutuhan penting masyarakat di seluruh dunia, terutama dalam situasi saat ini. Jaringan internet bisa dijadikan konsep dimana beberapa komputer dalam suatu Perguruan Tinggi dapat saling berkomunikasi dan dapat berbagi data serta informasi yang terhubung dengan koneksi dunia. Dosen, karyawan, maupun mahasiswa(user) suatu waktu mengeluh karena penggunaan internet sangat lambat jika sedang padat pengguna. Karena adanya penggunaan *Bandwidth* yang berlebihan dan kurang termanajemennya dengan baik pada traffic jaringan, sehingga merugikan user lain. Tanpa adanya manajemen Bandwidth pada jaringan internet Universitas Muhammadiyah Bengkulu ini mengakibatkan pembagian Bandwidth tidak merata atau kurang maksimal. Berdasarkan hasil penelitian terdahulu pembagian *Bandwidth* pada jaringan internet Universitas Muhammadiyah Bengkulu menggunakan *Simple Queue* yang tidak teroptimalkan, namun seiring berjalannya waktu tidak digunakan lagi karena adanya perombakan topologi jaringan pada akhir Desember 2019. Oleh karena itu coba diterapkanlah Manajemen Bandwidth dengan metode *Queue Tree* pada jaringan internet Universitas Muhammadiyah Bengkulu ini agar *Bandwidth* lebih stabil. *Queue Tree* memberikan batas kecepatan yang berbeda antara lalu lintas game online dan lalu lintas pencarian di dunia maya, menyediakan kebutuhan antrean yang lebih terperinci berdasarkan layanan, protokol, port, dan banyak lagi. Oleh karena itu manajemen Bandwidth di jaringan internet Universitas Muhammadiyah Bengkulu ini sangatlah dibutuhkan agar user tidak kecewa karena koneksi internet yang dirasa lambat. Hasil yang didapat dengan adanya pemisahan *Queue Tree* akses *Upload* maupun *download* kesumber internet serta akses user berdasarkan aktivitas dapat dipisah sehingga tidak saling mengganggu kebutuhan akses internet. Penerapan *Queue Tree* cukup rumit dan menguras energi, sehingga diharapkan admin jaringan memiliki pemahaman dasar jaringan yang baik.

*Kata Kunci –Manajemen Bandwidth, Jaringan Internet, Queue Tree, Simple Queue, Internet*

### **1. PENDAHULUAN**

Jaringan komputer adalah kumpulan komputer yang menggunakan standar komunikasi dunia untuk berkomunikasi satu sama lain dan berbagi data maupun informasi. Internet juga dapat dipahami sebagai jaringan komputer dalam arti luas yang di dalamnya melayani sektor pendidikan, media, keuangan dengan pemerintah[1]. Dengan memanfaatkan sepenuhnya jaringan komputer, produktivitas tenaga kerja dapat ditingkatkan. Inilah sebabnya mengapa banyak bisnis dan instansi pemerintah terus meningkatkan kinerja jaringan komputer mereka. Jaringan komputer perusahaan dan pemerintah memiliki banyak keunggulan, antara lain kemampuan mengirim data yang cepat dan akurat, mengakses file untuk diunggah dan diunduh, serta menghemat anggaran.[2].

Penelitian ini peneliti melakukan riset di perguruan tinggi, yang berada di wilayah Kota Bengkulu lalu membuat desain topologi menggunakan MikroTik sebagai bridge dengan menempatkannya antara server dengan client untuk memproses pertukaran data. Perancangan ini dibuat untuk membandingkan penggunaan bandwidth antara jaringan dengan MikroTik dan jaringan tanpa MikroTik. Bertujuan untuk meneliti pengaruh penggunaan MikroTik terhadap manajemen pemakaian bandwidth dengan melakukan analisa terhadap besar penggunaan bandwidth yang diterima oleh klien sebelum dan sesudah menggunakan MikroTik dengan pendekatan Queues Tree.

Penelitian sejenis ini juga telah dilakukan sebelumnya, sebab penelitian terdahulu dirasa penting dalam sebuah penelitian yang akan dilakukan. Rujukan penelitian yang pertama adalah jurnal dari Angga Alvendra Pratama, dkk Program Studi Informatika Fakultas Teknik dari Universitas Bengkulu, pada tahun 2018 dengan judul jurnal Manajemen Bandwidth Dengan Queue Tree Pada Rt/Rw-Net Menggunakan MikroTik. Dengan konsep RT/RW–Net yang sama dengan konsep warnet, dimana pemilik akan menyewa sejumlah bandwidth kepada penyedia layanan jasa intenet yang disebut sebagai ISP (penyedia layanan Internet) dan kemudian jual-sewa ke pelanggan untuk menyewakan layanan Internet dan menggunakan Internet untuk kebutuhan yang berbeda[3].

Rujukan penelitian kedua adalah jurnal dari Tito Prabowo, dkk, mahasiswa dari Jurusan Teknik Informatika Sekolah Tinggi Manajemen Informatika Dan Komputer Amikom Yogyakarta JUST TI: (Jurnal Sains Terapan Teknologi Informasi) 13 Nomor 2, Juli 2021): 81-86 ISSN: 2579-4510(online) ISSN: 2085-6458(print)

2010 dengan judul Manajemen Bandwidth Di Dusun Sulang Kidul Patalan Jetis Bantul Yogyakarta. Tujuan dari penelitiannya adalah Dusun Sulang Kidul terletak di Desa Patalan, Kecamatan Jetis, Kabupaten Bantul. Lokasi desa yang jauh dari perkotaan membuat masyarakat Sulang Kidul tidak dapat memperoleh sumber informasi dengan baik. Disamping letak geografis yang jauh dari pusat kota, keterbatasan biaya dan tingkat ekonomi Masyarakat Sulang Maka jaringan RT/RWnet yang ekonomis dan terjangkau menjadi solusi dengan manajemen bandwidthnya[4].

Rujukan penelitian ketiga adalah jurnal dari Galeh Fatma Eko Ardiansa, dkk dari Program Studi Teknik Komputer, Fakultas Ilmu Komputer, Universitas Brawijaya pada tahun 2017 dengan judul jurnal Manajemen Bandwidth dan Manajemen Pengguna pada Jaringan Wireless Mesh Network dengan Mikrotik. Tujuan penelitiannya adalah untuk melakukan monitoring penggunaan internet sesuai dengan manajemen bandwidth dan manajemen pengguna[5].

Ada beberapa tipe dari jaringan komputer, mulai dari yang kecil sampai jaringan yang mendunia[6]. Jaringan tersebut antara lain; *Local Area Network* (LAN), *Metropolitan Area Network* (MAN), *Wide Area Networks (WAN).*

Membagi Jaringan komputer dibagi menjadi dua jenis jaringan komputer[7], yaitu; *Peer to Peer, Client Server.* Untuk membangun sebuah jaringan tentunya memerlukan peralatan khusus jaringan baik hardware maupun sofware, berikut ini peralatan pendukung untuk membangun sebuah jaringan diantaranya:

1. NIC (*network interface card*). NIC biasa

disebut dengan LAN *card*". [8]

- 2. *Switch*
- *3. Modem (Modulator Demodulator)*
- *4. Router*
- *5. Hub*
- *6. Server*
- *7. MikroTik RouterOS™*

*8. Winbox.* Winbox adalah sebuah utility yang digunakan untuk melakukan remote ke server MikroTik kita dalam mode GUI [9].

Topologi fisik menguraikan *layout* aktual dari perangkat keras jaringan, sedangkan topologi logika menguraikan perilaku komputer dalam jaringan dari sudut pandang operator [10]. Beberapa jenis topologi yang biasa digunakan yaitu; Topologi Bus [10], Topologi *Star* yang pada topologi ini jika hub atau switch yang rusak, tentu akan sangat berpengaruh pada semua komputer dalam jaringan [11]. Topologi *Ring*  disebut juga dengan topologi aktif.

Jika sewaktu-waktu ada masalah bandwidth dan pengontrol jaringan tidak berfungsi, pengontrol jaringan tidak akan tahu apakah bandwidth-nya buruk. Karena belum ada sistem

yang bisa memantau apakah kuota berkurang atau bandwidth hilang secara real time. SMS (*Short Message Service*) adalah solusi yang tepat bagi administrator jaringan untuk mengatasi masalah ini. Banyaknya data atau informasi yang dapat mengalir dari satu tempat ketempat lain dalam jaringan. Administrator jaringan dapat mengamati atau memantau status bandwidth pada jaringan server Internet, sehingga administrator jaringan harus siap memantau atau mengamati status bandwidth setiap saat. [12].

Topologi logik, Suatu cara untuk menentukan apakah topologi logika suatu jaringan menggunakan *ring* adalah dengan cara melihat apakah rangkaian penerima data dan rangkaian pengirim data terpisah. Jika terpisah, maka *workstation* tersebut berfungsi sebagai reapeter dan mungkin terhubung secara logika dengan topologi *ring*[13].

Topologi jaringan sebaiknya mengikuti kebutuhan organisasi. Model pengembangan sistem yang multi akses server seperti ini membuat integrasi antara berbagai bagian organisasi menjadi lebih baik jika dilakukan penataan yang baik, termasuk infrastruktur jaringannya. Three tier memiliki lapisan database di server 1, lapisan aplikasi di server 2, dan lapisan ketiga di sisi pengguna [14].

Bandwidth adalah perhitungan konsumsi data yang tersedia dalam jaringan telekomunikasi dan diukur dalam bit per detik (bit per second). Bandwidth internet disediakan oleh (ISP) dengan jumlah tertentu tergantung sewa pelanggan. Dengan Quality Of Service (QoS) dapat diatur agar user tidak menghabiskan bandwidth yang disediakan oleh provider. Istilah bandwidth muncul dari bidang teknik elektro, dimana bandwidth mempresentasikan jarak keseluruhan atau jangkauan diantara sinyal tertinggi dan terendah pada kanal (bandwidth) komunikasi[15].

*Queues tree* adalah pelimitan yang sangat rumit karena pelimitan ini berdasarkan protokol, ports, *IP Address*, bahkan kita harus mengaktifkan fitur *Mangle* pada *Firewall* jika ingin menggunakan *Queue Tree*. *Queues Tree*  berfungsi untuk melimit *bandwidth* pada MikroTik yang mempunyai dua koneksi internet karena paket mark-Nya lebih berfungsi dari pada di *Simple Queues. Queues tree* juga digunakan untuk membatasi satu arah koneksi saja baik itu *download* maupun *upload* [15] [16].

#### . **2. METODE PENELITIAN**

# **2.1 Rancangan Analisa Manajemen**  *Bandwidth*

Rancangan manajemen bandwidth yang akan digunakan dalam tahapan penelitian, dijelaskan dalam diagram alir (*Flowchart*) Gambar 1. di bawah ini :

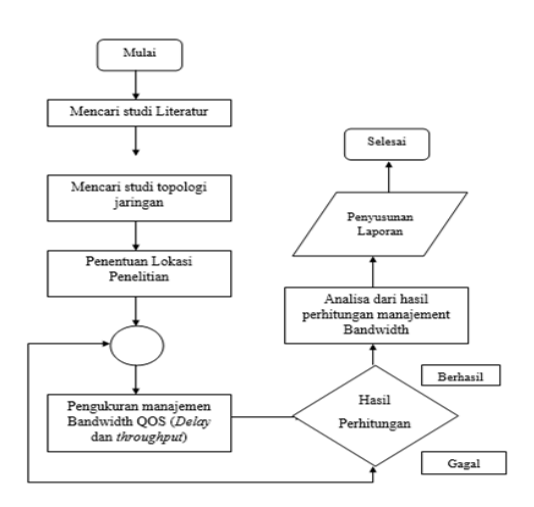

## Gambar 1. Flowchart Analisa manajemen bandwidth

Dalam penelitian ini untuk memperoleh data yang lebih akurat penulis menggunakan metode penelitian lapangan (*Field research*), metode ini dilakukan dengan mengobservasi langsung ke lokasi penelitian sehingga data yang diperoleh lebih akurat dan objektif. Untuk membantu kelancaran dalam penelitian penulis menggunakan metode penelitian perpustakaan (*Library Research*), yaitu dengan mencari data atau informasi dengan membaca buku-buku referensi dan bahan- bahan publikasi yang tersedia di perpustakaan yang berkaitan dengan penelitian ini.

### *2.2***Manajemen Bandwidth Queue Tree**

Bandwidth total yang dimiliki oleh UM Bengkulu adalah 100 Mbps, bandwidth total ini dihitung dengan mengkalkulasi kecepatan download maksimal menggunakan Bandwidth Monitor. Jumlah *client* yang tersambung ada 200 *client.* Jadi bandwidth minimal yang diterima*client*  adalah 500 Kbps (500 Kbps x 200 = 100000 Kbps).

Selain mengembangkan sistem organisasi internal yang terintegrasi penuh, kebutuhan untuk menggunakan layanan file dan resource sharing juga sangat penting. Teknologi cloud memberikan program penggunaan teknologi *micro-cloud computing* khusus untuk layanan *softwareas-a-service* (SAAS) di institusi pendidikan tinggi [17].

Setup Mangle, *Mangle* digunakan

sebagai aturan/rule pada pembatasan bandwidth. Pada *Queue Tree* menggunakan 2 mark, yaitu *Mark Connection* dan M*ark Packet*.

# **3 HASIL DAN PEMBAHASAN**

Pada tahap ini penulis melakukan dengan cara mengimplementasikan terlebih dahulu konfigurasi Manajemen Bandwith Queues Tree menggunakan Router Mikrotik yang sudah dibuat menggunakan mesin virtual. Simulasi ini bertujuan untuk meminimalisasi kesalahan yang ada sebelum penulis melakukan implementasi langsung ke dalam jaringan sistem nyata. Penulis menggunakan software virtual box untuk memvirtualisasikan Manajemen Bandwith Queue Tree Menggunakan Router Mikrotik pada jaringan UM Bengkulu Kota Bengkulu.

Sebelum konfigurasi dilakukan, maka dilakukan beberapa konfigurasi dan instalasi software pendukung terlebih dahulu.

- 1. Instal *software* Winbox
- 2. Membuat *address list*

| <b>IN Interfaces</b><br>$+  \checkmark$ x $ \checkmark$<br>Wiedens<br>11AABmax<br>Tenent<br>Name<br><b>G TRansport</b><br>192 193 1.176<br><b>o</b> Mensoer<br>152 163.1.177<br>@ Manager<br>152 168.1.178<br>192.168.1.179<br><b>6 Manager</b><br>to Salem.<br>192, 193, 1.180<br>@ Hansger<br>192 163.1.153<br>@ Liser<br>r<br>152, 165, 1, 151<br>0 User<br>192.168.1.157<br><b>0 User</b><br>t<br>$-14715$<br>192, 162, 1, 155<br><b>G Liser</b><br>r<br>152 565 1.163<br>@ User<br>192.168.1.171<br>0 User<br>٠<br>192 163 1.182<br>0 User<br>192 165 1.183<br>@ Liser<br>192,163,1,154<br><b>O Uper</b><br>@ Liser?<br>792 168 1.158<br>$-$ Log<br>192 168 1.167<br>0 User?<br>192,163,1.162<br>@ Liser1<br>152 368 1.174<br>0 User1<br>ř<br>$x$ Took<br>192 393 1.195<br>0 liter!<br>192.168.1.155<br>0 Liser1<br>Make Supput of<br><b>69 Manuel</b> | <b>CAPVIEAN</b>  |  |  |  |  | Re Rules NAT Margie Raw Service Polts Connections Address Date (Layer/Thotocols |
|----------------------------------------------------------------------------------------------------|------------------|--|--|--|--|---------------------------------------------------------------------------------|
|                                                                                                    |                  |  |  |  |  |                                                                                 |
|                                                                                                    |                  |  |  |  |  |                                                                                 |
| $m_{\rm c}^2$ (FPP)<br>示评<br>U. Syden<br><b>UE Films</b><br><b>S. Radua</b><br><b>Bit New Temoral</b><br>PH MeaROUTER<br><b>II</b> Est                                                                                                    | <b>CE Bridge</b> |  |  |  |  |                                                                                 |
| <sup>11-2</sup> Mesh<br>JC Routing<br><b>B</b> Gueste<br><b>C. Patton</b>                                                                                                    |                  |  |  |  |  |                                                                                 |
|                                                                                                    |                  |  |  |  |  |                                                                                 |
|                                                                                                    |                  |  |  |  |  |                                                                                 |
|                                                                                                    |                  |  |  |  |  |                                                                                 |
|                                                                                                    |                  |  |  |  |  |                                                                                 |
|                                                                                                    |                  |  |  |  |  |                                                                                 |
|                                                                                                    |                  |  |  |  |  |                                                                                 |
|                                                                                                    |                  |  |  |  |  |                                                                                 |
|                                                                                                    |                  |  |  |  |  |                                                                                 |
|                                                                                                    |                  |  |  |  |  |                                                                                 |
|                                                                                                    |                  |  |  |  |  |                                                                                 |
|                                                                                                    |                  |  |  |  |  |                                                                                 |
|                                                                                                    |                  |  |  |  |  |                                                                                 |
|                                                                                                    |                  |  |  |  |  |                                                                                 |
|                                                                                                    |                  |  |  |  |  |                                                                                 |
|                                                                                                    |                  |  |  |  |  |                                                                                 |
|                                                                                                    |                  |  |  |  |  |                                                                                 |
|                                                                                                    |                  |  |  |  |  |                                                                                 |
|                                                                                                    |                  |  |  |  |  |                                                                                 |
|                                                                                                    |                  |  |  |  |  |                                                                                 |
|                                                                                                    |                  |  |  |  |  |                                                                                 |
|                                                                                                    |                  |  |  |  |  |                                                                                 |
|                                                                                                    |                  |  |  |  |  |                                                                                 |
|                                                                                                    |                  |  |  |  |  |                                                                                 |
|                                                                                                    |                  |  |  |  |  |                                                                                 |
|                                                                                                    |                  |  |  |  |  |                                                                                 |
|                                                                                                    |                  |  |  |  |  |                                                                                 |
|                                                                                                    |                  |  |  |  |  |                                                                                 |
|                                                                                                    |                  |  |  |  |  |                                                                                 |
|                                                                                                    |                  |  |  |  |  |                                                                                 |

Gambar 2. *Address list Mikrotik*

3. Membuat *mangle* atau *rule* untuk user atau *client* dengan cara :

- *1.* Pada tab *general*
- *1. Chain* = *forward*
- *2. Out interface* = *Local 2.* Pada tab *advanced*
- 1. Dst*address list* = *User* ( di sesuaikan dengan yang dibuat pada menu *address list*  )
	- *3.* Pada tab *Action*

JUST TI: (Jurnal Sains Terapan Teknologi Informasi) 13 Nomor 2, Juli 2021): 81-86 ISSN: 2579-4510(online) ISSN: 2085-6458(print)

- *1. Action* = *Mark connection*
- *2. New packet mark* = *Download*

Pada Gambar 2. Merupakan *setting mangle*  untuk membuat penandaan sebuah koneksi (*mark connection*) dan penandaan sebuah paket (*mark packet*) sebelum melakukan pembatasan *bandwidth* menggunakan *queue tree.* Fungsi dari *mangle*, adalah untuk memisahkan antara *download* dan *upload* kepada masing-masing IP yang akan dibatasi *bandwidth*-nya, dengan cara membuat penandaan koneksi dan penandaan *packet.* 

*Mark connecion* digunakan untuk melakukan penandaan koneksi awal yang terjadi. *Parameter*  yang digunakan adalah *passthrough yes*, agar *packet* yang sudah diproses pada konfigurasi penandaan sebuah koneksi (*mark connection)*  masih dapat melakukan penandaan oleh konfigurasi penandaan sebuah paket*(mark packet)*. Sedangkan penandaan paket*(mark packet)* digunakan untuk melakukan penandaan paket*(mark packet*) terhadap keseluruhan *packet*  sesudahnya.

Parameter yang digunakan adalah *passthrough no* agar *packet* yang sudah ditandai oleh konfigurasi penandaan paket*(mark packet)* tidak lagi di proses oleh konfigurasi lain. Pada menu *mangle* ini *admin* dapat menambahkan atau menghapus IP, halaman ini juga admin bisa mematikan atau menghidupkan kembali IP yang sudah ditandai jika diperlukan.

| Freund                  |                      |                               |                 |   |              |                                        |                                                          |          |          |                           |                               |                      | <b>OB</b> |
|-------------------------|----------------------|-------------------------------|-----------------|---|--------------|----------------------------------------|----------------------------------------------------------|----------|----------|---------------------------|-------------------------------|----------------------|-----------|
|                         | Fiber Rules NAT      |                               | Mangle          |   |              |                                        | Service Ports Connections Address Lists Layer7 Protocols |          |          |                           |                               |                      |           |
|                         |                      |                               |                 | 7 |              |                                        | 00 Reset Counters 00 Reset All Counters                  |          |          |                           | Find                          | -al-                 | Ŧ         |
| z                       | Action               |                               | Chain           |   |              | Src Address Dat Address Proto Src Port |                                                          | Dat Port |          | In Inter. Out Int., Butes |                               | Packets              | ٠         |
|                         | al-download          |                               |                 |   |              |                                        |                                                          |          |          |                           |                               |                      | ٠         |
| ō                       |                      |                               | / mar. forward  |   |              | 192 168 0 0/                           |                                                          |          | ether1+  |                           |                               | 16.1 GB 14 712 890   |           |
|                         |                      | / mar forward                 |                 |   |              | 192 168 0 0/                           |                                                          |          | ether14. |                           |                               | 16.1 G/B 14 712 890  |           |
|                         | : al-usicad          |                               |                 |   |              |                                        |                                                          |          |          |                           |                               |                      |           |
|                         |                      |                               | A mar. forward  |   | 192 168 0.0/ |                                        |                                                          |          |          |                           | ether1+ 1285.4 MiB 10 403 048 |                      |           |
| $\overline{\mathbf{3}}$ |                      |                               | A mar., forward |   | 192.168.0.0/ |                                        |                                                          |          |          |                           | ether1+_ 1285.4 MB 10.403.048 |                      |           |
|                         | : total-local-down   |                               |                 |   |              |                                        |                                                          |          |          |                           |                               |                      |           |
|                         |                      | <b><i>I</i></b> may forward   |                 |   |              | 192 168 2 0/                           |                                                          |          |          |                           |                               | 16.1 GB 14 712 890   |           |
| 5                       |                      |                               | Amar. Tonward   |   |              | 192 168 2 0/                           |                                                          |          |          |                           |                               | 16.1 GB 14 712 890   |           |
|                         | : total-local-upload |                               |                 |   |              |                                        |                                                          |          |          |                           |                               |                      |           |
| 6                       |                      | <b><i>Array</i></b> , forward |                 |   | 192 168 2 0/ |                                        |                                                          |          |          |                           |                               | 1292 S MB 10 367 056 |           |
| 7                       |                      |                               | / mar. forward  |   | 19216820/    |                                        |                                                          |          |          |                           |                               | 1282.9 MB 10.367 056 |           |

Gambar 3. Daftar *Mangle*

Daftar *Mangle* yang merupakan hasil dari penandaan *mangle* yang telah dilakukan oleh *admin*. Src *address* merupakan daftar sumber IP yang melakukan koneksi, sedangkan Dst *address*  merupakan IP tujuan yang hendak diakses. Sedangkan *byte* berfungsi untuk mengetahui jumlah pemakaian *download* dan *upload*  pengguna jaringan UM Bengkulu. Gambar pensil

yang berwarna hijau merupakan penandaan sebuah koneksi, sedangkan pensil yang berwarna merah merupakan hasil dari penandaan paket yang dilakukan oleh *admin*.

Konfigurasi yang bersifat *oneway (*satu arah), yang berarti sebuah konfigurasi *queue* hanya akan mampu melakukan *queue* terhadap satu arah jenis *traffic.* Jika sebuah konfigurasi *queue* pada *queue tree* ditujukan untuk melakukan *queue*  terhadap*bandwidth download*, maka konfigurasi tersebut tidak akan melakukan *queue*  untuk*bandwidth upload*, demikian pula sebaliknya. Sehingga untuk melakukan *queue tree*  terhadap *traffic upload* dan *download* dari sebuah jalur *router wireless* pengguna, harus membuat 2 (dua) konfigura si*queue* yaitu, *download* dan *upload.* 

Dengan *queuetree*, penggunaan *bandwidth*  yang paling besarakan diproses terlebih dahulu. Pertama kali yang dilakukan untuk *setting queue*  adalah membuat *rule download* dan *upload.*  Untuk membuat *rule download* dan *upload* dapat dilihat pada Gambar 3. Gambar 3 merupakan halaman *setting queue tree* untuk*providerdownload* dan *provider*-*upload.* pada halaman ini *admin* membuat konfigurasi *queue tree providerdownload* dan *provider* - *upload* dengan cara menginputkan nama, *parent, packet mark* yang sebelumnya sudah dibuat di *setting mangle, queue type, priority,* sedangkan pada *limit at, max limit, burst limit, burst threshold, burst time* tidak diisi karena semua *bandwidth* yang dipunyai terdapat pada *provider* – *download* dan *provider*-*upload*. Setelah membuat *queue provider* - *download* dan *provider* – *upload* dilanjutkan membuat *childqueue*.

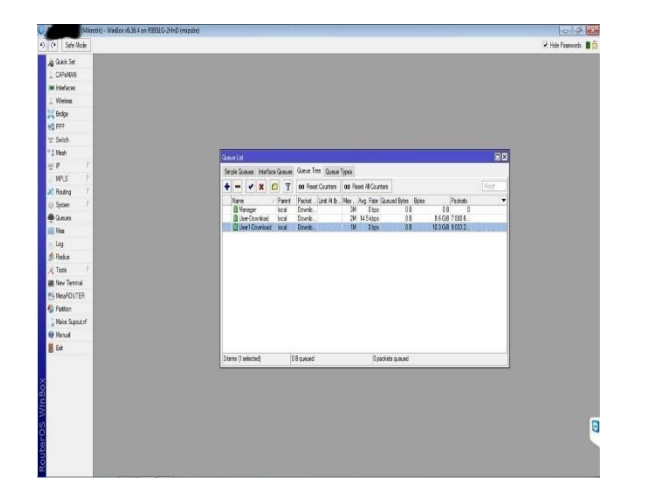

Gambar 4. Hasil *Queue Tree Mikrotik*

*Monitoring* ini berfungsi untuk mengetahui siapa saja yang sedang menggunakan jaringan internet dan juga mengetahui siapasaja yang telah melewati batas maksimal, mendekati batas maksimal, dan belum melewati batas maksimal *limit bandwidth*.

Icon berwarna hijau menandakan bahwa penggunaan bandwidth kurang dari maksimal *bandwidth*, icon berwarna kuning menandakan penggunaan *bandwidth* mendekati dari maksimal *bandwidth*, dan icon berwarna merah menandakan penggunaan *bandwidth* telah mencapai dari maksimal *bandwidth.*

# **4. KESIMPULAN**

# **A. Kesimpulan**

- 1. Keuntungan menggunakan manajemen *bandwidth Queue Tree* adalah dapat mengatur besar kecilnya bandwidth yang dibutuhkan oleh *client* sehingga pembagian *bandwidth* kepada *client*  menjadi teratur, adil dan dapat memaksimalkan *bandwidth* yang tersedia.
- 2. Mengkonfigurasi *Queue Tree* pada *Mikrotik* adalah dengan membuat *mangle* pada *firewall* yang terdiri dari pembuatan *Mark Connection* dan *Mark Packet*, kemudian membuat *Queue Type*  Upload dan Download, setelah itu membuat konfigurasi *client* tab *Queue Tree*. Konfigurasi *client Queue Tree*  dapat dilihat pada tabel *Queue List*.
- 3. Koneksi *internet* pada masing masing komputer *Client* menjadi stabil karena adanya pembatasan *bandwidth* yang diberikan pada masing – masing *Client*.
- **B. Saran**

Sistem yang dibangun dan diuji masih jauh dari kata sempurna dan masih terdapat beberapa kekurangan. Untuk itu perlu dilakukan pengembangan dan penyempurnaan agar sistem dapat bekerja lebih baik. Adapun saran dari sistem ini agar dapat bekerja lebih baik lagi adalah :

- 1. Konfigurasinya yang dihasilkan dalam manajemen *bandwidth* dibuat lebih interaktif dengan mengecilkan cakupan waktunya agar admin dapat melihat perkembangan konsumsi *bandwidth*  secara lebih *realtime.*
- 2. Untuk manajemen *bandwidth* sebaiknya dilakukan penelitian lebih lanjut menggunakan metode manajemen *bandwidth Queue Tree* dengan *Mangle Mac Address* agar ketika *user* mengganti *IP* komputernya agar tetap ter-*mangle*  manajemen *Bandwith*.
- 3. Pembatasan bandwidth untuk akses situs maupun download tipe tertentu dapat lebih diperbanyak kategorinya seiring bertumbuhnya berbagai macam aplikasi untuk lebih menghemat bandwidth pada layanan yang kurang diperlukan dalam organisasi selama jam kerja.

### **UCAPAN TERIMA KASIH**

Terima kasih kami ucapkan kepada Lembaga Penelitian dan Pengabdian Kepada Masyarakat Universitas Muhammadiyah Bengkulu (LPPM UM Bengkulu) yang telah memberikan dukungan berupa dorongan dan semangat untuk melaksanakan serta menyelesaikan penelitian ini. Rahmi Herlianti, mahasiswa Fakultas Teknik UM Bengkulu yang membantu terlibat teknis untuk terlaksana dan terselesaikannya penelitian ini dengan baik.

### **REFERENSI**

- [1] Tanenbaum, Andrew s. 2017. Jaringan Komputer edisi 5. Bandung: Prenhallindo.
- [2] Syafrizal, Melwin. 2016. Pengantar Jaringan Komputer Dengan Mikrotik, Yogyakarta: Penerbit ANDI.
- [3] Angga Alvendra Pratama, Boko Susilo, Funny Farady Coastera 2018 Manajemen Bandwidth Dengan Queue Tree Pada Rt/Rw-Net Menggunakan MikroTik : https://ejournal.unib.ac.id/index.php/rekursif/ article/view/5513/2955 (13 Februari 2020).
- [4] Tito Prabowo dan Amri Krisnadi, 2010 Manajemen Bandwidth Di Dusun Sulang Kidul Patalan Jetis Bantul Yogyakarta https://journal.amikom.ac.id/index.php/D3TI/ article/view/5029 (13 Februari 2020).
- [5] Galeh Fatma Eko Ardiansa, Rakhmadhany Primananda, Mochammad Hannats Hanafi

.

2017 Manajemen Bandwidth dan Manajemen Pengguna pada Jaringan Wireless Mesh Network dengan Mikrotik : http://jptiik.ub.ac.id/index.php/j-

ptiik/article/view/441 (13 Februari 2020).

- [6] Dini M.Kom 2015 Fungsi Modem pada Jaringan Komputer Diambil dari: http://dosenit.com/ jaringankomputer/hardware-jaringan/fungsimodem (13 Oktober 2015).
- [7] Fatsyahrina Fitriastuti, Dodi Prasetyo Utomo. Implementasi Bandwidth Management Dan Firewall System Mengunakan Mikrotik OS 2.9.27 ISSN: 2088-3676, Jurnal Teknik Vol.4 No.1/April 2014.
- [8] Athailah. 2017. Mikrotik Untuk Pemula. Jakarta: Penerbit Mediakita.
- [9] Sabana, F. A., &Yodi. (2016). Optimalisasi Bandwidth Dengan Squid 2.7 Stable 6 Danmikrotik Pada Jaringan Hotspot Rajawali Internet. Vol. 4, No. 2.
- [10] Towidjojo, R. (2016). Mikrotik Kung fu Kitab 3 . jasakom.
- [11] Mualifah, choirul dan Lies Yulianto. 2013. Pembuatan Jaringan Local Area Network Pada Laboratorium MA Pembangunan Kikil Arjosari. ISSN: 2302-5700. IJNS – Indonesian Journal on Networking And Security. Diambil dari : http://ijns.org.
- [12]Nabil Bawafie & Muslihudin, Perancangan Sistem Monitoring *Bandwidth Internet*  Berbasis SMS, e-ISSN: 2338-5197, Jurnal Sarjana Teknik Informatika *Volume*1 Nomor 1, Juni 2013.
- [13]Nugroho, Muazam, Achmad Affandi, dan Djoko Suprajitno Rahrdjo. Rancang BangunAplikasi Monitoring Jaringan Menggunakan SNMP (Simple Network Mangement Protocol) dengan Sistem Peringatan Dini dan Mapping Jaringan. ISSN: 2301-9271. Surabaya: Jurnal Teknik POMITS Vol. 3, No. 1 2014. A-36.
- [14] Prihantoro, C., &Witriyono, H. (2019). Perancangan Client Server Three Tier Pada Pembangunan Web Service Anggota Perpustakaan Universitas Muhammadiyah Bengkulu. *Journal of Technopreneurship and Information System (JTIS)*, *2*(2), 68-73.
- [15]Parasian Silitonga dan Irene Sri Morina Analisis QoS (Quality of Service) Jaringan Kampus dengan Menggunakan *Microtic Routerboard* ISSN : 2337 – 3601 Jurnal TIMES , Vol III No 2 : 19-24 , 2014.
- [16]CITRAWEB SOLUSI TEKNOLOGI, PT. **"**Simple Queue VS Queue Tree." Artikel. Internet: http://www.mikrotik.co.id/ artikel\_lihat.php?id=251, [1 April 2021]
- [17]Prihantoro, C., &Witriyono, H. (2017). IMPLEMENTASI SKALA MINIMUM

CLOUD COMPUTING KATEGORI SOFTWARE AS A SERVICE (SAAS) PADA INSTITUSI PERGURUAN TINGGI (StudiKasus: Unit Pelayanan Terpadu Teknologi Informasi dan Komunikasi Universitas Muhammadiyah Bengkulu-UPT TIK UMB). *Pseudocode*, *4*(2), 129-136.